# O.C.T.E.T.

# **(Tool for Control of Trucks Equipped with Tachographs)**

- Control on road
- Control at company office
	- Reading of the smart cards
	- Unloading of the data tachograph
	- Recovery of the filed files
	- Edition of the bulletin of control

New tools for control

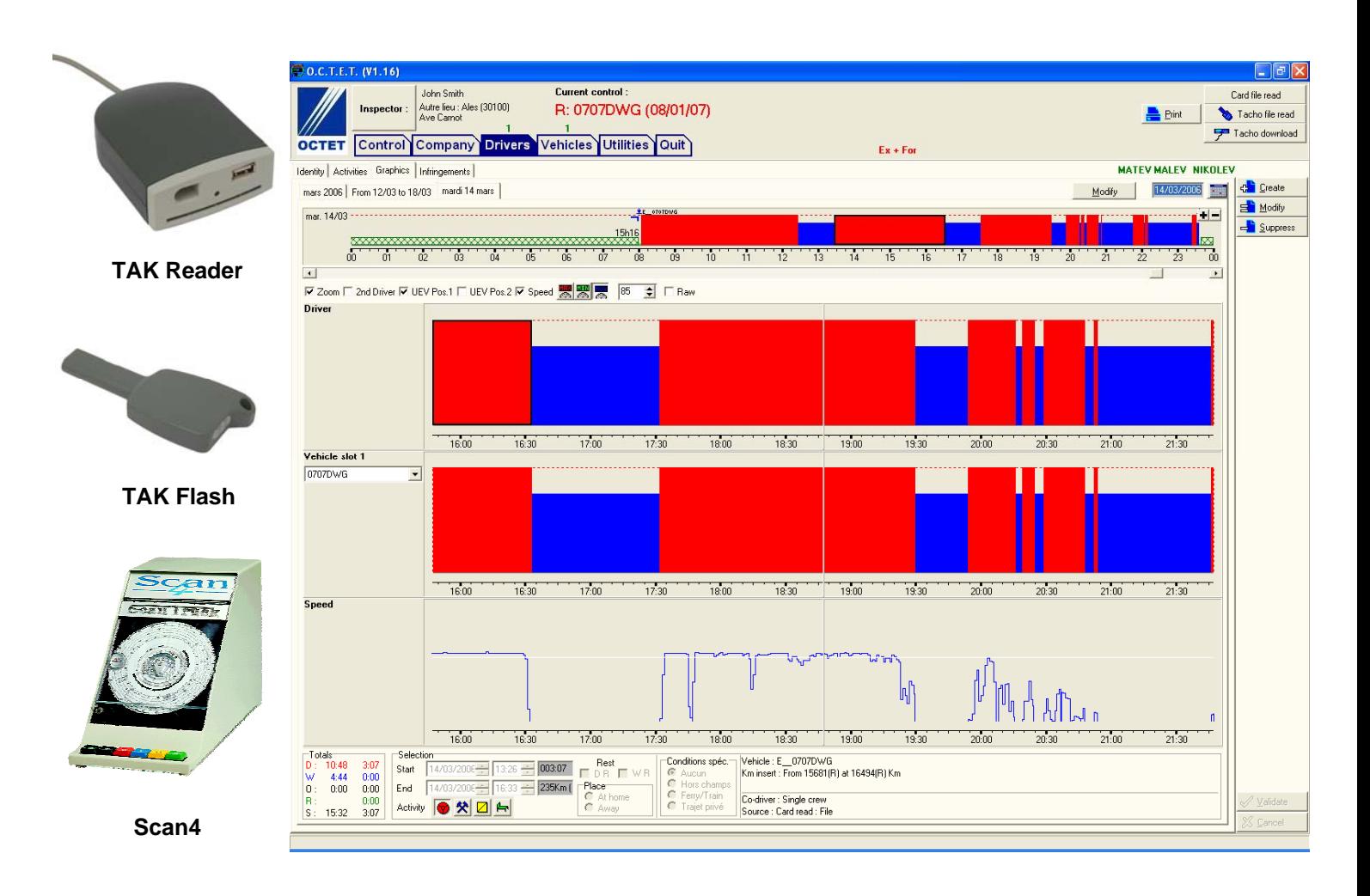

# **O.C.T.E.T. (Tool for Control of Trucks Equipped with Tachographs)**

# **New chronotachograph = new tools for controlling**

The digital tachograph brings a radical change in the way of recording drivers activities. The media, entirely digital, imposes new tools for reading and analysing them.

#### **A reliable device**

Conceived with an aim of recording reliable information and of fighting against the frauds, the new tachograph is equipped with important means of safety. All the exchanges between the tachograph, the speed sensor and the smart card are protected and encoded by a powerful security system.

#### **A tool adapted to control**

OCTET (name for French version) was developed to facilitate controls on road and at company. It has many functions of analysis and can display the activities as linear graphics.

#### **Course of a control on road**

First, the agent recovers the card of the driver and the documents of transport. With the download key, he discharges the data from the tachograph. On its portable PC, the agent reads the card of the driver and obtains the information of the company. If necessary, he adds the activities read on the discs that are presented. He can then watch o the linear display the activities of the drivers and the vehicle as well as the 24 last hours speed. Lastly, the program determines the infringements and publishes the control printout.

# **Course of a control in a company**

When the agent comes at the company head-office. he gets the discs of the period and the files of the drivers and the vehicles. Before leaving, he can check the periods contained in the files and draw up a list of the days without activity. These days must correspond to discs or justified absences. He can then continue the analysis of the activities, graphics and search for infringements on site or at his office.

#### **A well integrated tool**

With a connection to the national CIA data base, the program can check the validity of a card (subject to presence of a GPRS modem when on the road). The results of controls can be transmitted to another application for the edition of the standard legal documents.

# •**Must we have special equipment?**

The PC must be equipped with a smart card reader. An Internet connection (network or modem GPRS) is required for CIA database access. A download key is necessary to recover the data of the tachograph on road.

# •**How does OCTET accelerate control?**

Without data processing, control can be done only by reading of the tickets. Their analysis is not very obvious and requires many calculations as well as a good expertise.

# •**Can OCTET be used by the companies?**

OCTET is a program exclusively intended for controls regarding its organization and the documents it provides.

# •**Can we also read discs?**

4 modes of reading are available: automatic and semi-automatic with the Scan 4 scanner, manual detailed (segment by segment) or manual simplified (amplitude and daily work duration).

# •**Which flexibility in use?**

Several parameters make it possible to adapt OCTET to the control corps and the preferences of the user. In particular, the sequence of the screens during the reading of a card can be optimised to reduce processing time.

# •**How to install it?**

The installation is automated and settings are predefined according to the control corps.

# •**Data security?**

The data read on the cards, the tachograph or the files are signed numerically. OCTET checks their authenticity and keeps the original format.